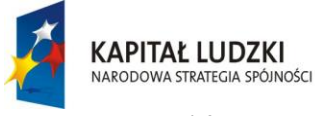

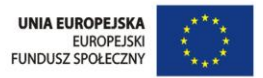

Projekt współfinansowany ze środków Unii Europejskiej w ramach Europejskiego Funduszu Społecznego

*Hasło "TECHNOLOGIA INFORMACYJNA WSPARCIEM DLA NAUK ŚCISŁYCH"*

#### **mgr Adam Mazgajczyk**  $\mathcal{L}_{\mathbf{v}}$

*Tytuł artykułu:* 

## *Zastosowanie technologii informacyjnej w nauczaniu przedmiotów ścisłych*

J*ednym z zadań współczesnej szkoły jest przygotowanie uczniów do życia w społeczeństwie informacyjnym.*

 $\mathcal{Z}_{\text{nalazlo}}$  to odbicie wśród ogólnych zadań szkoły zapisanych w podstawie programowej kształcenia ogólnego. Wszyscy nauczyciele winni stwarzać uczniom warunki do nabywania umiejętności poszukiwania, porządkowania i wykorzystywania informacji z różnych źródeł oraz posługiwania się technologią informacyjną. Można to osiągnąć poprzez przygotowanie uczniów do posługiwania się komputerem i technologią informacyjną, a następnie wykorzystanie tej technologii na zajęciach z różnych przedmiotów na wszystkich etapach kształcenia. Przedsięwzięcie to umożliwia lepsze i gruntowniejsze wypełnianie

zadań edukacyjnych, pedagogicznych wychowawczych. Współczesne nauczanie nie może skupiać się na przekazywaniu przez nauczycieli faktów i gromadzeniu ich przez uczniów, ponieważ większość dziedzin wiedzy charakteryzuje się nagromadzeniem olbrzymich zasobów informacji. Toteż nauczyciele powinni oferować uczniom podstawowe wiadomości oraz umiejętności, za pomocą, których będą oni sami potrafili docierać do potrzebnych im informacji. Odejście od encyklopedyzmu jest głównym założeniem obecnej reformy polskiej szkoły.

# K*oncepcja poznawcza człowieka*

### *mówi, iż człowiek jest układem przetwarzającym informacje*.

 Jego zachowanie nie zależy tylko od bieżących informacji, ale również od tzw. struktur poznawczych, czyli zakodowanej w pamięci wiedzy, zdobytej w toku ucze-

*Beneficjent projektu – Gmina Wilczyn Projekt " Twórcza szkoła dla twórczego ucznia"*

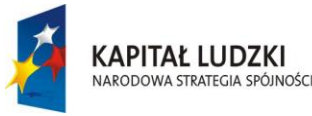

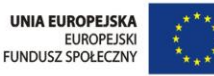

nia się i myślenia. Ponadto człowiek jest istotą samodzielną i kreatywną (twórczą). Uczenie się i nauczanie powinno mu, więc umożliwiać rozwój swych naturalnych zdolności, tak by nie tylko przetwarzał informacje, ale również tworzył nowe struktury poznawcze na bazie podstawowych informacji, które posiadł. Wyrabianie umiejętności ciągłego kształcenia się i radzenia sobie w każdej nowej sytuacji wymagającej wykorzystania zasobów informacyjnych, jest podstawowym elementem kształcenia. Cenną umiejętnością jest, więc zdolność wyboru tego, co ma szanse pozostać na dłużej, co skorelowane z nawykiem ciągłego uczenia się, przyniesie oczekiwane efekty.

> *Technologia informacyjna jest to zespół środków i narzędzi,*

Technologia informacyjna jest to zespół środków (czyli urządzeń takich jak komputery, ich urządzenia zewnętrzne oraz sieci komputerowe) i narzędzi, (czyli oprogramowania), które służą wszechstronnemu posługiwaniu się informacją. Również inne technologie (telekomunikacja) umożliwiają wszechstronne posługiwanie się informacją. Informacja jest, więc obiektem podlegającym działaniu, a komunikacja umożliwia konkretne i efektywne przeznaczenie informacji oraz celowe działania technologii, zatem obejmuje: informację, komputery, informatykę i komunikację. Współczesna technologia informacyjna wyrosła na bazie zastosowań komputerów. XXI wiek to era technologii informacyjnej. Powstała wraz z rozwojem komputerów, sieci komputerowych i oprogramowania. Szkoła stwarza uczniom możliwości zapoznania się z podstawami technologii informacyjnej oraz jej wykorzystanie.

#### *Każdy uczeń powinien nabyć umiejętności obsługi komputera*

 $K_a$ ażdy uczeń powinien nabyć umiejętności obsługi komputera, by w przyszłości nie tylko biernie obserwować, ale przede wszystkim czynnie uczestniczyć i współtworzyć zmiany wokół siebie. Szkoła powinna, więc: umożliwić wszystkim uczniom poznanie podstaw technologii informacyjnej; uwzględnić technologię informacyjną w programach różnych dziedzin nauczania; umożliwić uczniom i nauczycielom wykorzystanie technologii informacyjnej zgodnie z programami; wykorzystać technologię informacyjną w poznawaniu i nauczaniu w tych sytuacjach,

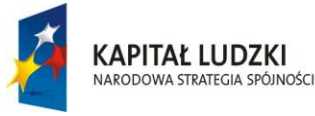

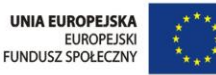

gdy jest to celowe i korzystne; wykorzystać technologię informacyjną, jako pomoc w poznawaniu i nauczaniu innych dziedzin.

Szkoła powinna uwzględniać technologię informacyjną z dwóch powodów: ze względu na znaczenie technologii informacyjnej w posługiwaniu się informacją; technologia ta dostarcza metod i środków, dzięki którym jest możliwe odmienne i wzbogacone spojrzenie na dotychczas przekazywane treści w nauczaniu. Przed rozpoczęciem stosowania technologii informacyjnej na zajęciach różnych przedmiotów uczeń musi być odpowiednio przygotowany do posługiwania się technologią informacyjną.

Musi posiadać umiejętności przynajmniej w następującym zakresie: podstaw korzystania z komputera, jako urządzenia technicznego (włączanie, wyłączanie komputera, posługiwania się klawiaturą i myszą, odszukiwania, uruchamiania programów, korzystania z dostępnych opcji w programach); korzystania z istniejących programów; posługiwania się programami przeznaczonymi do wspomagania, poszerzenia i wzbogacenia uczenia się i nauczania; opracowywania tekstów oraz ilustracji za pomocą odpowiednich edytorów i innych programów; korzystania z programów multimedialnych (np. encyklopedii), sieci Internet; wykorzystania technologii informacyjnej w komunikowaniu się i porozumiewaniu; stosowania źródeł informacji i narzędzia technologii informacyjnej w rozwiązywaniu problemów; dostrzegania wpływu technologii informacyjnej na postawy ludzi, ich życie zawodowe i funkcjonowanie społeczeństwa.

 $\mathbf Z$ ajęcia uwzględniające technologie informacyjną mają dostarczyć uczniom: wiedzę o zastosowaniach tej technologii (edytory tekstów, baza danych, arkusze kalkulacyjne, oprogramowanie do obróbki dźwięku i obrazów, komunikacji za pośrednictwem sieci komputerowej); umiejętności właściwego korzystania ze źródeł informacji poprzez użycie odpowiednio dobranych narzędzi do ich znalezienia i przetwarzania; wiedzę o nowych możliwościach, jakie dostarcza technologia informacyjna, efektach jej działania i ograniczeniach. Uczeń, który zdobył podstawowe umiejętności posługiwania się komputerem, może samodzielnie wspomagać swoje uczenie się różnych dziedzin wiedzy.

 Posługiwanie się komputerem oraz technologią informacyjną może pełnić różne role:, jako pomoc dydaktyczna, wspomagająca proces uczenia się i nauczania;

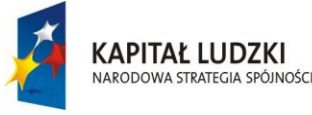

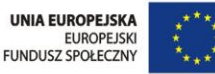

jako element zintegrowany z daną dziedziną nauczania

### *Wspomagająca a kreująca funkcja komputera*

Między wspomagającą a kreującą funkcją komputera w edukacji można wyróżnić cztery grupy powiązań komputerów z nauczanymi treściami i formami przekazu.

- 1. *Wspomaganie tradycyjnych treści i form przekazu* - treści kształcenia i formy przekazu pozostają takie same, wspomagamy je jedynie komputerem np. dane z doświadczeń można zebrać w tabeli arkusza kalkulacyjnego, wybrać dla nich odpowiedni wykres lub diagram, wykonać proste obliczenia, posługując się arkuszem lub innym programem.
- 2. *Wzbogacanie tradycyjnych treści i form przekazu* - użycie komputera istotnie wzbogaca i urozmaica to, co dotychczas wykonywano bez komputerów np. obliczenia finansowe wykonywane w arkuszu można rozszerzyć o symulację zmian w obliczeniach dla różnych wartości parametrów.
- 3. *Nowe możliwości* w zakresie tradycyjnych treści nauczania i umiejętności -

posłużenie się komputerem i technologią informacyjną stwarza nowe możliwości przy realizacji i kształtowaniu tradycyjnych treści i umiejętności, czyli takich, które dotychczas znajdowały się w programie nauczania np. praca nad (multi) tekstem i hipertekstem w zintegrowanym środowisku edytorów tekstowych, graficznych i dźwiękowych, zbieranie danych oraz tworzenie ich graficznych reprezentacji, przeszukiwanie informacji rozproszonych po różnych źródłach, w tym także w sieci, wykonywanie pełnego rachunku ekonomicznego.

4. *Nowe treści* - wnoszone do poszczególnych dziedzin nauczania za sprawą posłużenia się komputerem lub technologią informacyjną np. analiza statystyczna dużych zbiorów danych, pochodzących z eksperymentów, wykonywanie obliczeń z zadaną dokładnością, konstruowanie komputerowych modeli zjawisk z mikro- i makroświata, wykonywanie symulacji zjawisk, poznawanie nowych urządzeń technicznych, zbudowanych z uwzględnieniem technologii informacyjnej.

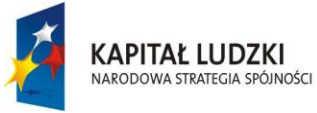

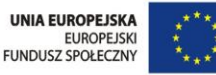

Stosowanie komputerów w edukacji zależy od stopnia ich integracji z treściami i metodami uczenia się i nauczania. W zakresie integracji można wyróżnić cztery stopnie:

- 1. *Dodawanie, postawienie komputerów i* pomocy komputerowych "obok" *środowisk uczenia się* - w tym przypadku, chociaż komputer wraz ze swoim oprogramowaniem jest dostępny w szkole dla uczniów i dla nauczycieli, to jednak ani program nauczania i inne pomoce dydaktyczne (podręczniki, zeszyty ćwiczeń) nie uwzględniają posługiwanie się nim, ani nauczyciele nie są do tego odpowiednio przygotowani. Tak można scharakteryzować pierwszy etap wprowadzenia komputerów do szkół. Nie wprowadzono zmian w sposobach nauczania, zmiany programowe zachodzą bardzo powoli, nauczyciele wolno zmieniają swoje metody pracy.
- 2. "Umieszczenie" komputerów i tech*nologii informacyjnej w danej dziedzinie* - w programie nauczania uwzględniono posługiwanie się komputerem, w podręcznikach znajdują się zapisy odnoszące się do korzystania z komputera (najczęściej w osobnych

rozdziałach), komputery są wyposażone w odpowiednie dla danej dziedziny oprogramowanie, nauczyciele są ogólnie przygotowani do posługiwania się komputerem, ale działania te nie są ze sobą zsynchronizowane i np. odwołania do komputera w podręcznikach mają charakter opcjonalny. Komputer powoli przebija się do poszczególnych dziedzin nauczania i zapisy, jak wyżej, można znaleźć w niektórych polskich podręcznikach do matematyki i fizyki.

- 3. *Zintegrowanie technologii informacyjnej z dziedziną nauczania* - oznacza to pełną integrację programów nauczania, pomocy dydaktycznych (podręczników, komputerów, oprogramowania) i metod posługiwania się nimi w nauczaniu wyróżnionej dziedziny. Nauczyciele są przygotowani do korzystania z możliwości technologii informacyjnej w swojej dziedzinie nauczania. W wielu przedmiotach, zwłaszcza ścisłych poczyniono znaczny postęp w tym kierunku, jednak nie spowodowało to dotychczas większych zmian w szkołach.
- 4. *Pełna integracja międzyprzedmiotowa* - o pełnej integracji można mówić dopiero wtedy, gdy technologia informacyjna integruje wszystkie dziedziny nauczania, w których występuje ma-

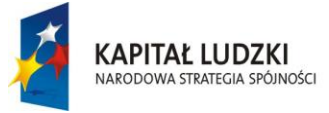

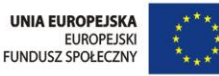

tematyka np. uczniowie posługują się tabelą i wykresami przy opracowaniu wyników obserwacji (przyrodniczych, ekologicznych), wykonują obliczenia fizyczne, techniczne, ekonomiczne, przedstawiają wyniki eksperymentów (chemicznych, fizycznych). Innym przykładem może być praca nad tekstem, pochodzącym z różnych dziedzin nauczania, z wykorzystaniem w tym celu narzędzi komputerowych, zasobów informacji, dostępnych w różnych źródłach (na płytach CD, w sieci lokalnej i rozległej).

**Podnoszenie poziomu efektywności i atrakcyjności nauczania przedmiotów ścisłych i przyrodniczych stanowi poważne wyzwanie** *z dwóch powodów*: pierwszy to konieczność wyposażenia każdego ucznia w odpowiedni zasób wiedzy naukowej, aby umożliwić mu pełne korzystanie z możliwości, jakie oferuje technologicznie rozwinięte społeczeństwo; drugi to polityka zachęcania coraz większych grup młodzieży do poświęcenia się karierze naukowej.

Edukacja informatyczna w szkole jest realizowana na różnych przedmiotach. Toteż zajęcia z zakresu Technologii Informacyjnej mają wielkie znaczenie ze

względu na ponadprzedmiotowy charakter. Kształcenie ważnych w dzisiejszym świecie umiejętności informacyjno - komunikacyjnych uczniów odbywa się głównie na lekcjach informatyki, jak również, (choć już w mniejszym stopniu) na zajęciach z innych dziedzin nauczania.

 Technologia Informacyjna i komputery stwarzają nowe możliwości niemal dla wszystkich szkolnych dziedzin nauczania, zwłaszcza dla przedmiotów matematyczno – przyrodniczych i zawodowych (komputery mają ścisły związek z zawodowymi umiejętnościami na stanowiskach pracy, na których są już stosowane nowoczesne narzędzia komputerowe). Dlatego trzeba dbać na każdym szczeblu nauczania o wdrażanie uczniów do korzystania z różnorodnych dostępnych źródeł informacji. Można wyróżnić dwa rodzaje zajęć w zależności od zakresu i stopnia ich wykorzystywania: wydzielone zajęcia informatyczne - poświęcone znajomości komputera i umiejętności jego obsługi oraz technologii informacyjnej i komunikacyjnej; wszystkie inne zajęcia - na których komputery pełnią *funkcje wzbogacające i wspomagające edukację*.

 W nauczaniu przedmiotów humanistycznych i przyrodniczych odznaczających się olbrzymimi zasobami informacji, bardzo przydają się bazy informacyjne

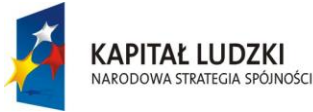

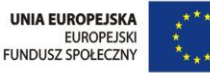

obsługiwane za pomocą komputerów, stanowiących często terminale globalnej sieci informacyjnej. Wprowadzenie komputerów do nauczania tych przedmiotów zwiększa możliwość prezentacji i wspomaga metody czysto werbalnego nauczania. Zmiany w programach, uwzględniające możliwości użycia komputera, powinny jednak mieć na względzie te możliwości, które rzeczywiście przewyższają i wzbogacają dotychczas stosowane metody. Jednakże wprowadzenie komputera, jako pomocy dydaktycznej nie powinno mieć na celu zastąpienia nim nauczyciela. Zajęcia z innych przedmiotów, na których jedynie korzysta się z komputerów, nie powinny zamieniać się w lekcje o komputerach, dlatego uczniowie powinni być odpowiednio wcześniej przygotowani do tego rodzaju lekcji.

*Komputer okazuje się być również bardzo przydatny w działaniach pozalekcyjnych* - wykorzystuje go personel szkoły, jak i uczniowie. Dzięki temu uczniowie mogą poznawać zastosowania komputerów w swoim najbliższym otoczeniu, obserwować ich wpływ na zmianę funkcjonowania szkoły i na swoje działania w szkole oraz poznawać korzyści stąd płynące.

 $\mathcal{U}$ dział komputerów w działaniach szkolnych powinien uwzględniać:

- *bibliotekę - mediotekę*, która powinna przyjąć na siebie rolę centrum globalnej informacji;
- *pracownię komputerową*, która powinna być wykorzystywana również po zajęciach przewidzianych planem nauczania, np. do zajęć pozalekcyjnych, kół zainteresowań itd.;
- *działania rekreacyjne*, np. w czasie konkursów i zabaw;
- *pracę w administracji szkolnej*, ponieważ sprawnie działający system komputerowy w sekretariacie szkoły może być dla uczniów przykładem praktycznego funkcjonowania systemu komputerowego, usprawniającego i ułatwiającego działania personelu administracyjnego;
- *wykorzystywanie przyłączenia do sieci Internet we wszystkich sferach działalności szkoły*: w nauczaniu, zajęciach pozalekcyjnych i rekreacyjnych, w administracji.

Taki szeroki wachlarz możliwych zastosowań, wykraczających poza zajęcia z wydzielonego przedmiotu - informatyki, przekonuje, że zagwarantowanie odpowiedniego miejsca dla komputerów w szkole nie jest zadaniem tylko nauczycieli informatyki, a powinni w tym brać

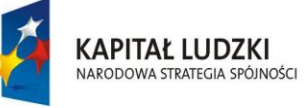

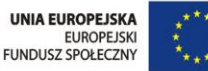

udział wszyscy nauczyciele wraz z dyrekcją szkoły.

*Technologia Informacyjna stała się już integralną częścią wielu dziedzin.* Oto kilka przykładów wykorzystywania Technologii Informacyjnej w różnych działach nauczania:

- $\overline{\text{+}}$  edytor tekstu w pełni umożliwia uczniom pracę nad treścią i formą tekstów przez wielokrotne udoskonalanie obu; szczególnie przydatne przy pisaniu wypracowań z różnych przedmiotów; w dalszym etapie kształcenia można wzbogacać tekst o ilustracje, tabele, wykresy, czy odnośniki hipertekstowe, ale także dźwięki;
- arkusz kalkulacyjny przybliża uczniom matematykę, ekonomię, przedsiębiorczość, statystykę, ponieważ przypomina realistyczne dane bankowe, podatkowe, cenowe itd.; można eksperymentować ponadto z różnymi wartościami parametrów;
- zbieranie i opracowywanie danych lub informacji na dany temat, przydatne przy analizowaniu ankiet, doświadczeń przyrodniczych lub rozproszonych po świecie źródeł informacji;
- $\overline{\phantom{a}}$  specjalistyczne oprogramowanie z różnych dziedzin, np. GIS w geografii, arkusz matematyczny Derive na matematyce, program do symulacji

zjawisk chemicznych i fizycznych na chemii i fizyce, może znacznie wzbogacić możliwości prezentacji zjawisk w danej dziedzinie nauczania;

- $\overline{\phantom{a}}$  zasoby multimedialne na płytach CD stanowią obecnie ważne źródło informacji w wielu dziedzinach; przeszukiwanie i korzystanie z takich źródeł umożliwiają komputery multimedialne; multimedialna forma jest atrakcyjna i szybko dostępna;
- $\downarrow$  globalna sieć komputerowa umożliwia zbieranie rozproszonych informacji z różnych dziedzin, zwiększa też zasięg kontaktów międzyludzkich; umożliwia szybką wymianę poglądów osobom z zupełnie różnych kręgów kulturowych.

*Dydaktycy matematyki* doceniają rolę technologii informacyjnej w wielu aspektach nauczania tego przedmiotu: komputer, jako narzędzie wizualizacji; rozwiązywanie matematycznych problemów; prowadzenie rozumowań matematycznych; rozwijanie pojęć matematycznych; rozwijanie języka matematycznego; rozwijanie aktywności matematycznych; praca z uczniami zdolnymi; praca z uczniami mającymi problemy z uczeniem się matematyki.

 Uczniowie już od czwartej klasy poznają własności figur płaskich i uczą się

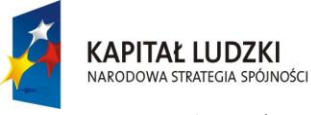

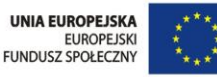

kreślić te figury. Cyrkiel i linijka należą do podstawowego wyposażenia ucznia. Początkowo w klasie 4 i 5 kładziony jest nacisk na to, aby uczeń potrafił narysować figurę np. kwadrat, prostokąt za pomocą linijki i ekierki na kartce bez linii oraz wykorzystując kratki w zeszycie (trójkąt równoramienny, równoległobok). W klasie szóstej program przewiduje wykonywanie klasycznych konstrukcji: proste prostopadłe, równoległe, symetralna odcinka, dwusieczna kąta itp.

 Na zajęciach można zaproponować uczniom zamiast posługiwania się typowymi przyrządami geometrycznymi klikanie myszką po ekranie. Program C.a.R. jest znakomitą aplikacją do tworzenia dynamicznych konstrukcji. Jego możliwości są zbliżone do popularnego Cabri. Ma jednak niewątpliwą przewagę – jest darmowy. Na lekcjach nie trzeba wykonywać typowych konstrukcji. Uczniowie poznają zaledwie kilka narzędzi programu: zaznaczanie punktów, rysowanie odcinków i wielokątów, zmiana położenia punktu, zmiana koloru, cofanie czynności. Umiejętności te pozwalają na wykonanie wielu zadań geometrycznych.

Wykorzystując dynamikę konstrukcji mogą manipulować wierzchołkami wielokąta, w prosty sposób poprawić niewłaściwie narysowaną figurę.

Wykorzystując program utrwala się rysowanie figur z wykorzystaniem kratek, kreślenie figur przystających, rysowanie odbić lustrzanych figur, kreślenie wysokości trójkątów i czworokątów, kreślenie przekątnych figury.

 $\mathscr{W}$  rozwoju uczniów wybitnie uzdolnionych i zainteresowanych fizyką na poziomie ponadgimnazjalnym, podobnie jak w innych dziedzinach, ogromne znaczenie mają narzędzia informatyczne, przede wszystkim programy do zapisywania i opracowywania wyników doświadczeń oraz pozwalające na szybkie otrzymywanie wykresów różnych zależności algebraicznych. Dzięki nim można te wyniki zapisać na wykresie, dopasować wykres (dobór współrzędnych) do charakteru zależności, dopasować funkcję najlepiej opisującą przedstawione wyniki eksperymentu (szczególnie liniową), określić parametry tej funkcji, obliczyć niepewności pomiarowe itd. Takie programy są dostępne w Internecie lub dołączone na płytach CD do niektórych podręczników.

 Podobne możliwości mają kalkulatory graficzne, szczególnie, jeśli wykorzystuje się je po podłączeniu do komputera. Do innych użytecznych programów należą także takie, które pozwalają tworzyć w komputerze symulacje określonych

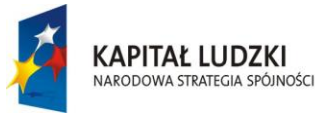

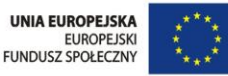

przyrządów fizycznych. Na przykład na płytach CD dołączonych do podręczników znajdują się między innymi programy pozwalające przekształcić komputer w nienajgorszy oscyloskop, co pozwoli na wykonanie szerokiej gamy eksperymentów.

*Wirtualną* przygodę z astronomią uczeń zwykle rozpoczyna od wpisania hasła "astronomia" w wyszukiwarce. Warto zauważyć, że dziedzina ta jest jednym z niewielu przykładów, kiedy takie autentyczne wyszukiwanie nie kieruje nas od razu do *wikipedii*, ale do Polskiego Portalu Astronomicznego *[www.astronomia.pl.](http://www.astronomia.pl/)* Portal działa od 2001 roku, a jego misją jest jak najszersze popularyzowanie nauki o Wszechświecie oraz innych nauk ścisłych. Z założenia jest kierowany przede wszystkim do młodzieży szkolnej, studentów oraz miłośników astronomii. astronomia.pl;

 Mikołaj Kopernik w przedmowie do swego dzieła *O obrotach sfer niebieskich* pisał: "Cóż piękniejszego nad niebo, które przecież ogarnia wszystko, co piękne". W dzisiejszym świecie, zwłaszcza w miastach, trudno znaleźć miejsce oferujące ten zapierający dech w piersiach widok. Nie zawsze też mamy możliwość szybkiego zorganizowania wyprawy do planetarium. Mogą do tego służyć przykładowe programy i strony internetowe możliwe do

wykorzystania: portaltotheuniverse.org; google.com/Intl/pl/sky/; heavensabove.com; urania.pta.edu.pl; astronomy.com; skyandtelescope.com; stellarium.org; google.com/moon/; google.com/mars/;simbadu.ustrasbg.fr/simbad

 Wielką atrakcją współczesnych technologii komputerowych jest możliwość ich wykorzystania *do bezpośrednich obserwacji nieba i rejestrowania jego obrazów w postaci cyfrowej,* a następnie ich dalsza obróbka i analiza. Dostępność tego typu narzędzi jest różna, zależna od ich możliwości. Jak na razie otwartym dla wszystkich użytkowników teleskopem jest Mikroobserwatorium NASA, w uzyskaniu dostępu mogą pomóc polscy koordynatorzy. Polecić należy uczniom również programy do eksperymentów i ćwiczeń: eksploratorium.edu; phet.colorado.edu; opensourcephysics.org; pl.euhou.net

W ostatnich latach również w Polsce pojawiły się *interaktywne centra nauki*, np.: Warszawskie Centrum Nauki Kopernik, w którym można zaobserwować i wykorzystać przygotowane narzędzia interaktywne.

 Podstawy stosowania technologii informacyjno-komunikacyjne w edukacji przyrodniczej jak *wizualizacja doświadczeń chemicznych w pracowni szkolnej*. Wykorzystanie interaktywnego środowiska

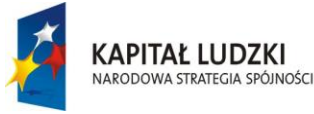

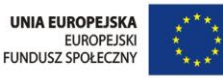

nauczania w procesie dydaktycznym w tym tablicy interaktywnej, systemów zdalnego oceniania i tabletów. Modelowanie cząsteczek chemicznych i symulacja przebiegu reakcji chemicznych. Systemy do elektronicznego zbierania danych eksperymentalnych. Analiza i opracowanie wyników pomiarów wypływa na zwiększenie zainteresowania uczniów przedmiotem, co przekłada się na osiągane przez niego wyniki na egzaminach zewnętrznych

 Techniki multimedialne, zapewniające aktywne uczestnictwo uczniów, efektywne wykorzystanie ich czasu oraz dające możliwości indywidualnej kontroli stały się z pewnością inspiracją do wielu zmian w technologii kształcenia chemicznego. Mówi się, że są i będą one katalizatorem zmian edukacji chemicznej. Nowa metodologia nauczania chemii wystawia uczących się na działanie wielu bodźców, zmusza ich do dokonywania wyborów, integruje wszystkie typy doświadczeń nabytych w trakcie procesu nauczania, ponieważ ogólne reguły i prawa mogą być prezentowane i ilustrowane w tym samym czasie. Mogą oni także odkrywać reguły i zasady poprzez prowadzenie symulowanych eksperymentów, ich konkluzje są wówczas weryfikacją postawionych wcześniej hipotez.

Rozwój oprzyrządowania i oprogramowania jest jednym z głównych czynników wpływających na typ i zakres nauczania przy użyciu mediów. Filmy wideo, grafika komputerowa, animacje pozwalają obserwować przebieg reakcji chemicznych, a mysz i ekran dotykowy umożliwiają bezpośredni kontakt z tym, co dzieje się na ekranie. Ograniczenia leżą, więc nie, w jakości sprzętu, lecz we właściwej strukturze programów multimedialnych, która powinna zapewniać łatwość interakcji użytkowników z przedstawianymi treściami i wymuszać ich wielokierunkową pracę. Szybki dostęp do każdej informacji, bez względu na sposób jej wizualizacji, daje uczącym się pełną kontrolę nad programem i eliminuje przerwy w ich pracy wynikające z niedoskonałości technicznych.

 W ten sposób nawet mało wprawny użytkownik komputera może skupić uwagę na treściach nauczania, zamiast, jak to miało miejsce dotąd, na technice jego prezentacji. Takie i podobne eksperymenty zachęcają do efektywnego korzystania z multimediów w nauczaniu i trudno pogodzić się z tym, że nadal wiele zajęć dydaktycznych jest prowadzonych metodą słowną, znaną na długo przed wynalezieniem pisma, a przecież to właśnie przedmioty przyrodnicze są dziedziną, która może

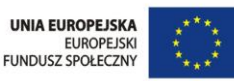

w pełni wykorzystać możliwości nowej technologii medialnej.

**KAPITAŁ LUDZKI** 

NARODOWA STRATEGIA SPÓJNOŚC

Doświadczenie można przeprowadzać metodami tradycyjnymi, zgodnie z instrukcjami z podręczników lub zeszytów ćwiczeń. Można też przeprowadzać doświadczenia z wykorzystaniem technologii informacyjnej, a więc wspomagane komputerem i odpowiednim oprogramowaniem.

 Zastosowanie technologii informacyjnej pozwala na precyzyjne, systematyczne zbieranie wyników doświadczenia, szybką i dokładną ich analizę, stanowiącą podstawę wnioskowania. Komputer i oprogramowanie pozwala również na ścisłą kontrolę warunków doświadczalnych, a także wielokrotne powtarzanie doświadczenia, co zwiększa wiarygodność uzyskanych wyników. Nie bez znaczenia jest fakt, że zastosowanie komputera przyśpiesza realizację ćwiczeń, a także doskonali i rozwija umiejętności techniczne uczniów. W szkole doświadczenia z wykorzystaniem technologii informacyjnej można przeprowadzić podczas realizacji tematów lekcji. Można je przeprowadzić metodą tradycyjną lub też wykorzystując komputer, odpowiednie oprogramowanie i zestaw czujników podłączonych do interfejsu. Porównując opisy doświadczeń można zauważyć, że doświadczenie z technologii informacyjnej nie wymaga specjalistycznego sprzętu laboratoryjnego, nie wymaga też stosowania odczynników chemicznych, często niebezpiecznych dla człowieka i wymagających odpowiedniego przystosowania pracowni.

Ponadto analiza wyników doświadczenia w wersji technologii informacyjnej jest szybka i przyjemna dla ucznia – komputer zbiera dane (wyniki), generuje wykresy, dopasowuje funkcję, określającą zależności między zmiennymi, odczytuje wartości i wykonuje wiele innych czynności. Do ucznia należy już tylko właściwa interpretacja wyników i logiczne wnioskowanie.

*Zastosowanie technologii informacyjnej usprawnia tok lekcji, uatrakcyjnia zajęcia, umożliwia w krótkim czasie przeprowadzenie prostego projektu badawczego, który w trybie tradycyjnym (hodowla, obserwacja, doświadczenie, sporządzanie notatek, "ręczna" obróbka danych itp.) trwałby kilka tygodni, a nawet miesięcy*. W codziennej pracy w szkole wykorzystuje się komputer przede wszystkim do ilustrowania za pomocą plików graficznych i filmowych omawianych na zajęciach zjawisk, struktur i obiektów biologicznych.

 Zakapowane dla szkoły interfejsy pomiarowe CoachLab II+ z podstawowymi zestawami czujników i programem Coach5

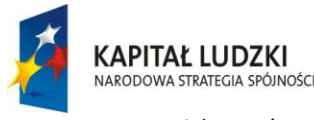

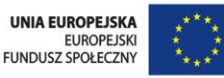

PL. Pozwala nauczycielom przedmiotów przyrodniczych bardziej wszechstronnie wykorzystywać technologię informacyjną na zajęciach.

Przed nauczycielami geografii i przyrody otwiera się, więc bardzo wiele nowych możliwości zainteresowania uczniów wiedzą geograficzną nie tylko podczas lekcji, ale także w aktywności pozaszkolnej. Definiowana przez J.M. Morbitzera "edukacja wspierana komputerowo" stała się faktem również w obszarze nauczania geografii. Idea wykorzystania komputera w edukacji geograficznej nie jest nowa - sięga lat 60 XX wieku. Pierwsze programy komputerowe przeznaczone do nauki geografii pojawiły się w latach 80, a w latach 90. nastąpił "wysyp" różnego rodzaju aplikacji sprawdzających wiedzę, atlasów elektronicznych i gier dydaktycznych.

 Coraz bogatsze zasoby internetu umożliwiły osobom zainteresowanym dostęp do informacji popularnonaukowej, danych statystycznych i opisowych, programów edukacyjnych i bibliotek. Od początku XXI wieku obserwujemy w internecie intensywny rozwój różnego rodzaju serwisów prezentujących informacje o charakterze przestrzennym, w tym mapy.

*W* kształceniu z zakresu geografii coraz większą rolę odgrywają Systemy Informacji Geograficznej (GIS). Były one tworzo-

ne od lat 60 i ewoluowały z zamkniętego, komercyjnego oprogramowania typu desktop do narzędzi i produktów GIS rozwijanych, jako powszechnie dostępne aplikacje internetowe. Wśród użytkowników systemów GIS pojawiło się w ostatnich dziesięciu latach pojęcie "webGIS" - rozumiane, jako udostępnianie w internecie danych przestrzennych oraz usług sieciowych. W toku rozwoju webGIS pojawiły się w internecie ogólnodostępne geoprzeglądarki, geoportale, globusy wirtualne i inne serwisy zawierające interaktywne mapy.

Najczęściej wykorzystywanymi i znanymi ich funkcjami są: odszukiwanie lokalizacji i wyznaczanie trasy dojazdu, a w przypadku technologii Google Maps API, umożliwiającej rozszerzenie funkcjonalności interfejsu mapy np. do budowy tzw. wizytówki przestrzennej szkoły, firmy czy wybranego miejsca.

Jednym z elementów uzupełniających mapy Google (także globus wirtualny Google Earth) jest usługa Street View (widok ulicy). Najbardziej popularny globus wirtualny, to *Google Earth* (GE). Google Earth jest narzędziem, które z powodzeniem może być wykorzystywane na lekcji geografii, przyrody czy historii. Zapewnienie dostępu do różnorodnych źródeł informacji geograficznej - ze szczególnym uwzględnieniem materiałów kartograficz-

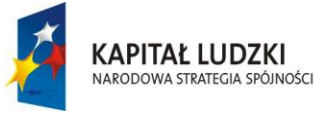

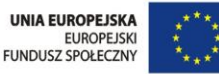

nych - i wykształcenie w uczniach umiejętności korzystania z nich to istotne zadania, jakie stoją przed szkołą. Wykorzystanie wirtualnych globusów i serwisów mapowych wpisuje się w te zadania, pozwalając uczniom obcować z najnowszymi źródłami informacji geograficznej i poszerzać dzięki nim wiedzę o świecie.

**W**ykorzystywanie danych z tych aplikacji, tj. pozyskiwanie, selekcjonowanie, analizowanie i przetwarzanie informacji geograficznej może znaleźć zastosowanie na lekcjach geografii i przyrody. Nauczyciele geografii mogą korzystać z istniejących opracowań, scenariuszy lekcji dostępnych na portalach edukacyjnych choćby z zasobów Interklasy, czy też zagranicznych portali wspierających edukację, firmowanych przez producentów oprogramowania GIS (ESRI Schools & Libraries, GeoMedia for Education).

Dużym zainteresowaniem na świecie cieszy się *forum dyskusyjne wspólnoty Google Earth*, na którym działa lista dyskusyjna pt. *Education*, skupiająca wielu nauczycieli z różnych krajów, którzy chętnie dzielą się własnymi materiałami dydaktycznymi utworzonymi w tym serwisie. W Polsce dużą popularnością cieszył się projekt Akademia EduGIS, prowadzony przez GRID Polska, mający na celu upowszechnienie zastosowań technologii informacyjno-komunikacyjnych (ICT) oraz geoinformacyjnych (GIS) w nauczaniu przedmiotów przyrodniczych oraz w edukacji środowiskowej.

**P**odstawowym przeznaczeniem komputerów jest zwiększanie możliwości ludzkiego umysłu. Metody i środki komputerowe stały się pomocą intelektualną człowieka, czyli pomocą w jego działaniu umysłowym. Ostatnie lata przyniosły też znaczne ułatwienia w komunikacji między ludźmi. Tradycyjna wymiana informacji za pomocą listów zajmuje dużo czasu, za pomocą telefonów - jest w Polsce jeszcze zbyt droga. Poczta elektroniczna zaś jest połączeniem tych dwóch możliwości (pismo przesyłane w postaci elektronicznej). Do najpopularniejszych usług należą ostatnio *sieciowe serwisy informacyjne, zwane stronami WWW*.

*T*rudno dziś wyobrazić sobie życie bez Internetu. Jest on kopalnią wiedzy, również z przedmiotów ścisłych, trzeba jednak umiejętnie oddzielić rzeczy wartościowe od mało ważnych. W innym wypadku i nauczyciel, i uczniowie stracą mnóstwo czasu. Z pewnością można polecić strony wydziałów dużych uczelni, zwierają, bowiem rzetelne informacje i propozycje warte wykorzystania. Nie bójmy się stron WWW uczelni i wydawnictw zagranicz-

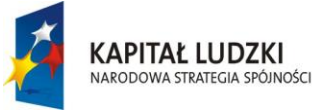

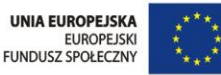

nych. W Internecie można znaleźć cenne archiwalne numery często już zapomnianych u nas wydawnictw i wiele stron oraz książek elektronicznych, z których warto czerpać ciekawe zadania.

#### **Literatura:**

- 1. Poradnik pracy z uczniem zdolnym w zakresie fizyki w szkole ponadgimnazjalnej - Włodzimierz Zielicz, ORE 2012;
- 2. Jak zainteresować uczniów astronomią w szkole podstawowej, gimnazjum i szkole ponadgimnazjalnej - Krzysztof Gołębiowski, Mariusz Kamiński, Krzysztof Rochowicz, Bogdan Sobczuk - ORE 2012;
- 3. Podstawa programowa kształcenia ogólnego - MEN;
- 4. Media w Kulturze, Nauce i Oświacie - Sysło M.M. Technologia informacyjna a edukacja medialna. Materiały V Konferencji Tarnów - Krynica, 1997;
- 5. Komputer w zmieniającej się szkole - Komputer w Edukacji 1994;
- 6. Komputer i technologia informacyjna w kształceniu ogólnym - Komputer w Edukacji - 1995;
- 7. Komputer w szkole. Koncepcja i praktyka. Materiały konferencji - Informatyka w szkole - Lublin 1996;
- 8. Nauczanie przedmiotów ścisłych i przyrodniczych w szkołach w Europie. Polityka i badania - Publikacja Eurydice;
- 9. Wiadomości chemiczne Polskie Towarzystwo Chemiczne;
- 10. Przedmioty przyrodnicze a Technologia Informacyjna i Komunikacyjna - Józefina Turło;
- 11. Rola technologii informacyjnej i komunikacyjnej w gimnazjum - Katarzyna Pięta;
- 12. Technologia informacyjna i webGIS w kształceniu nauczycieli - Wojciech Pokojski;
- 13. Technologia informacyjna w nauczaniu matematyki - Zofia Kwaśnik;
- 14. Wykorzystanie technologii informacyjnej w uczeniu się i nauczaniu biologii - Urszula Poziomek;